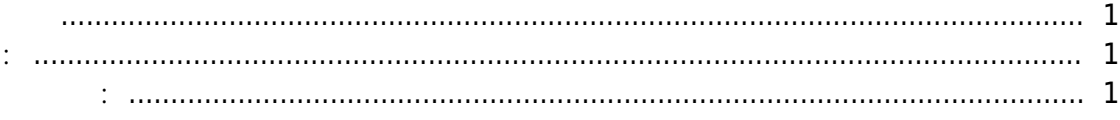

, [BioStar 2](http://kb.supremainc.com/knowledge/doku.php?id=tag:biostar_2&do=showtag&tag=BioStar_2)

<span id="page-1-0"></span>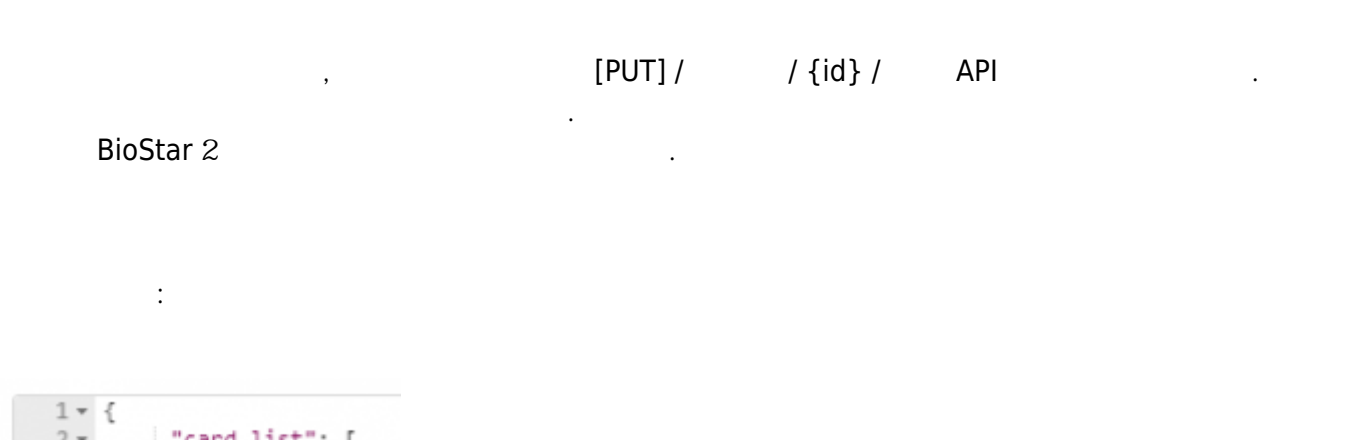

<span id="page-1-1"></span>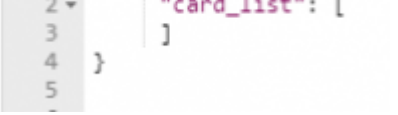

<span id="page-1-2"></span>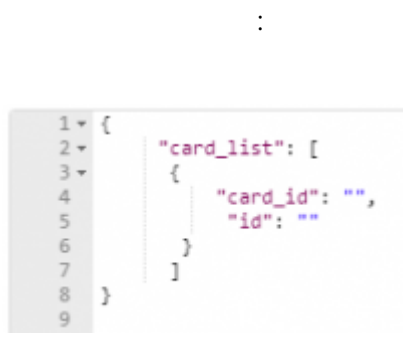

From: <http://kb.supremainc.com/knowledge/>-

Permanent link: **[http://kb.supremainc.com/knowledge/doku.php?id=ko:how\\_to\\_make\\_the\\_assigned\\_card\\_unassigned&rev=1531452859](http://kb.supremainc.com/knowledge/doku.php?id=ko:how_to_make_the_assigned_card_unassigned&rev=1531452859)**

Last update: **2018/07/13 12:34**